http://VNSGU.AtoZmath.com – BCA Syllabus, Question Paper, Programs

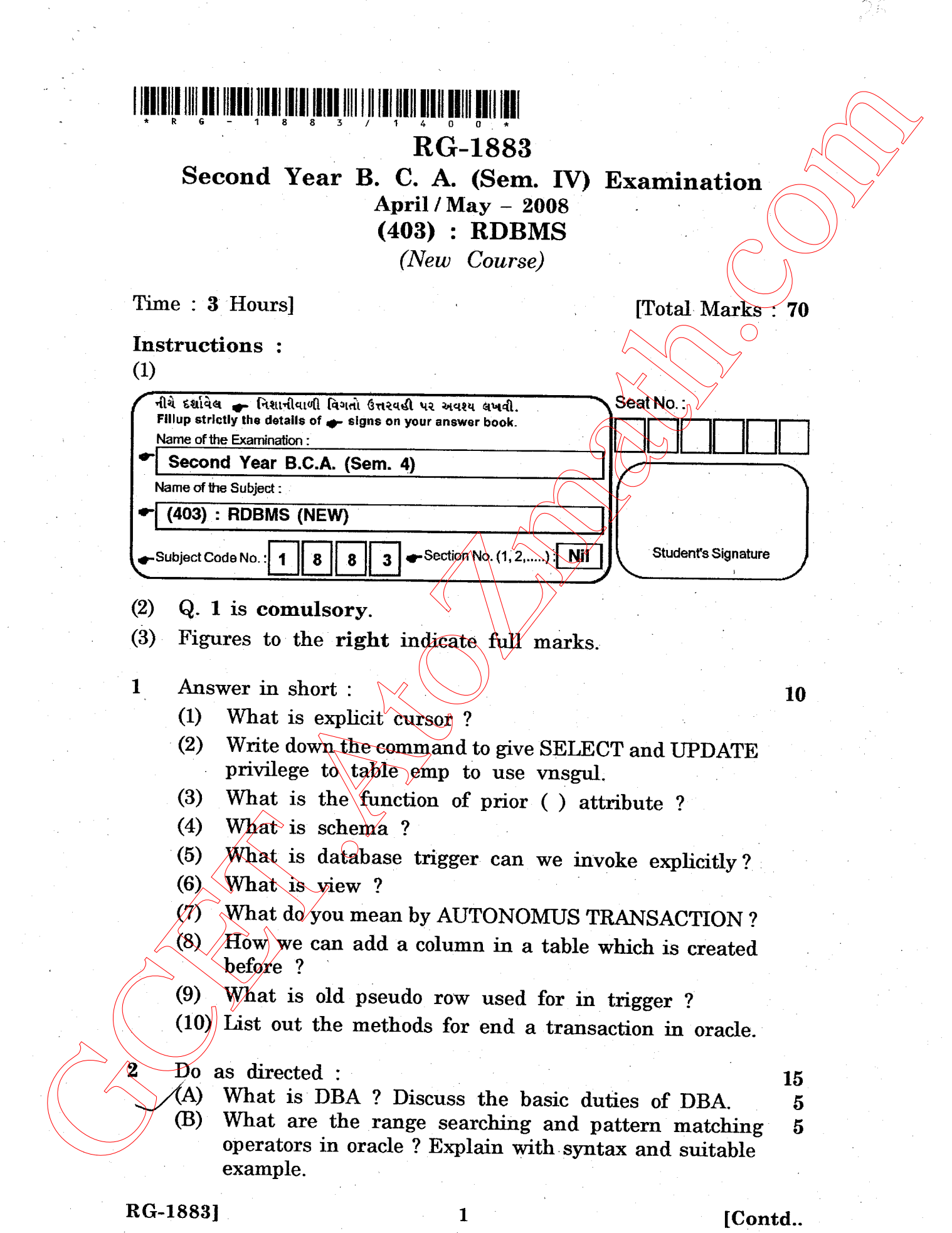

http://GCET.AtoZmath.com – GCET MCA, MBA Online Exam Preparation

(C) Write a PL/SQL code block that will accept an employee no from the user and deduct a salary by Rs. 2000 from the input employee no if employee has a salary less than 1000 after salary is deducted it display message "SALARY IS LESS THAN 10000" table name emp (empno, name salary). CC Write a PL-SQL oode block that will accept an<br>employee an few of the user and declared a salary by<br>Example of the main declared and declared a salary is declared in<br>Fig. 2000 from the input employee no if employee has<br>

## OR

## Do as Directed :

- $\mathcal{A}$ ) Define the tern RDBMS list out codd's law ? Explain any three in detail.
	- Which are the Date Conversion Function we can use explain. (B)

 $(C)$ In itemmaster table there is itemno which is a concatenation of the month and the number generated by sequence SEQNOI.

For e.g. itemno 01005 is generated with  $0\overline{1}$  is month and 005 is sequence generated.

Insert the values in the itemno column of itemaster using sequence.

Do as Directed :

What is DATA CONSTRAINTS  $\frac{2}{L}$  List out all types of constraint. Explain primany constraints in details. OR

What is Granting and Revoking ? Write down the syntax for GRANT and REVOKE. Also write approriate command to give permission to user SGU2 to update and delete records from itemmaster table original owner of

- $\begin{pmatrix} 4 \\ 7 \end{pmatrix}$  $\begin{matrix} 1 & 1 \\ 1 & 1 \end{matrix}$ 
	- (B) table itemmaster is SGUI. Write a SQL to create following tables.  $10$ prodmastO4 (prodno, prodname, price, supplierid) supplierO4 (Supplierld, Supname, Supcity) Sales04 (Salesid, prodno, salesdate, Amount)

The Create SQL should include following constraints.

- $(1)$  Add foreign key supplierid to prodmast.
- (2)  $\beta$   $\hat{A}$ dd constraint for checking the amount greater than 0
- $(3)$  Add primary key constraint for supplierid. Solve the following queries :
- (1) Display the name of the supplier who supply maximum products.

http://GCET.AtoZmath.com – GCET MCA, MBA Online Exam Preparation

(2) Display the list of maximum sale product.

 $RG-1883$ ]  $2 \qquad \qquad \text{[Cond.]}$ 

 $\mathbf{z}$ 

15

15  $\tilde{\mathbf{\Phi}}$ 

 $\overline{5}$ 

 $\overline{5}$ 

http://VNSGU.AtoZmath.com – BCA Syllabus, Question Paper, Programs

ार

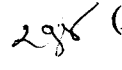

- Do as Directed : 15<br>(A) Define overloading write down the advantage of 5 Define overloading write down the advantage of overloading.
- (B) What is exception ? Explain custom exception  $\mathfrak s$ with example.
- (C) Differentiate between updateable view and read.  $(6, 5)$

## OR

- 4 Do as Directed :<br>
(A) What is trigger ? Explain database trigger with  $\begin{array}{c} \begin{array}{c} \end{array}$  5 example state the difference between trigger and functions.
- ^g{ter
- What is package ? Why package is useful also discuss  $5$ the components of package.
- Explain FOR cursor Loop ? Discuss advantages of 5  $\sim$  FOR cursor over simple cursor. Also give suitable example for REVERSE keyword in FOR Joon example for REVERSE keyword in FOR loop.
- 5 (A) Write a database trigger which check and generate  $7$ automatic primary key on table  $Emp_1$  (Empno (p.k.), name, salary). 4  $\sim$  De line Directed.<br>  $\lambda_2 \leq \lambda_3$  (A) beline overloading write down the advantage of<br>  $\lambda_3 \leq \lambda_3$  (B) with sample. The<br>
CCET is writted to the strength of the strength of the strength of the<br>
CCET is completed to
	- (B) Consider following table  $\langle \rangle$   $\langle \rangle$ Student (rollno (P.K.), name, address, city percentage)
		- (i) Write a procedure a access all records of student who are staying in "SURAT" city.
		- (ii) Write a procedure to display all records of student who are getting more than 70 percentage.

(Make use of procedure overloading).

RG-1883]  $\begin{bmatrix} 3 & 3 \end{bmatrix}$  [ 1400 ]

http://GCET.AtoZmath.com – GCET MCA, MBA Online Exam Preparation